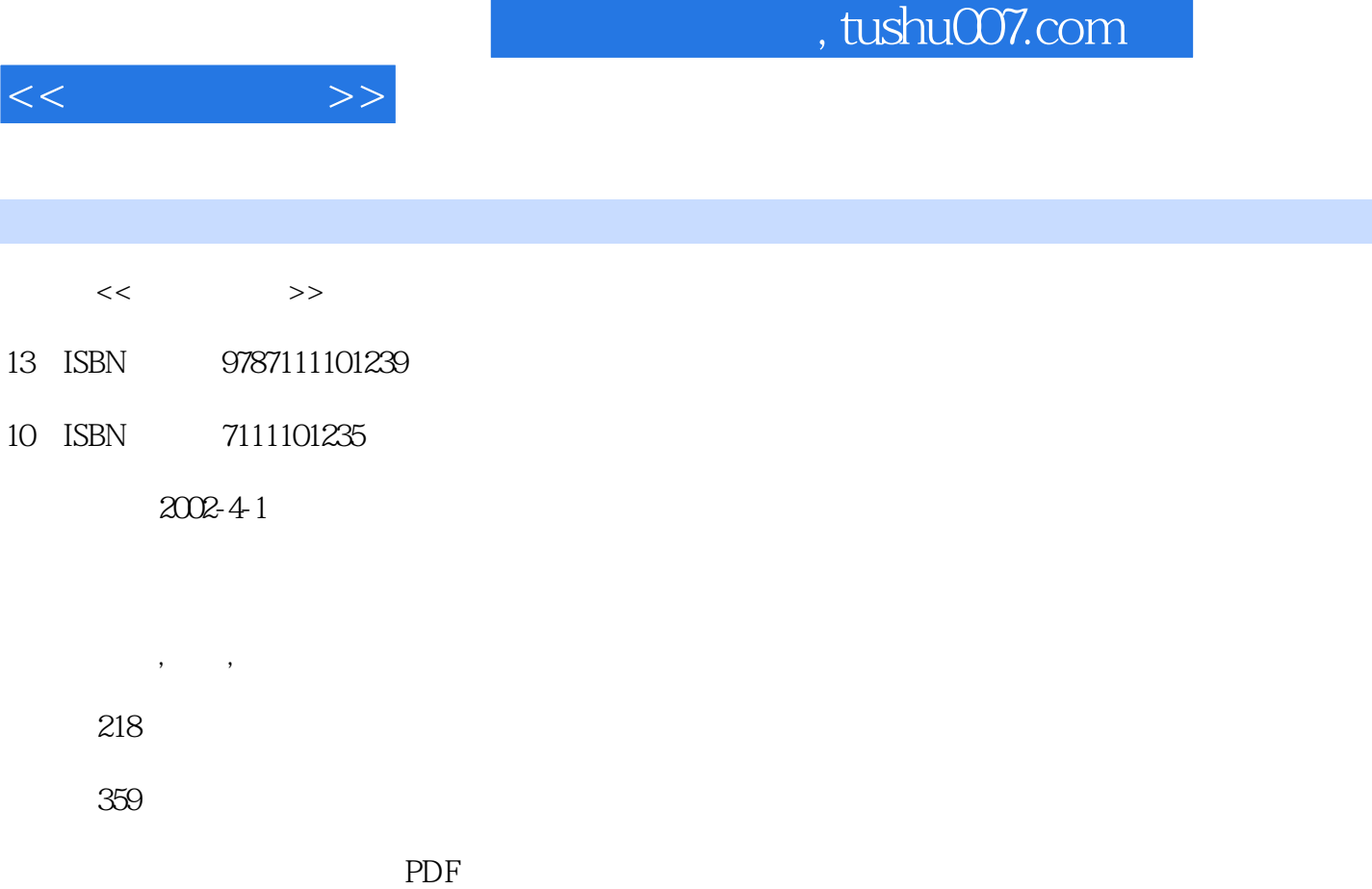

http://www.tushu007.com

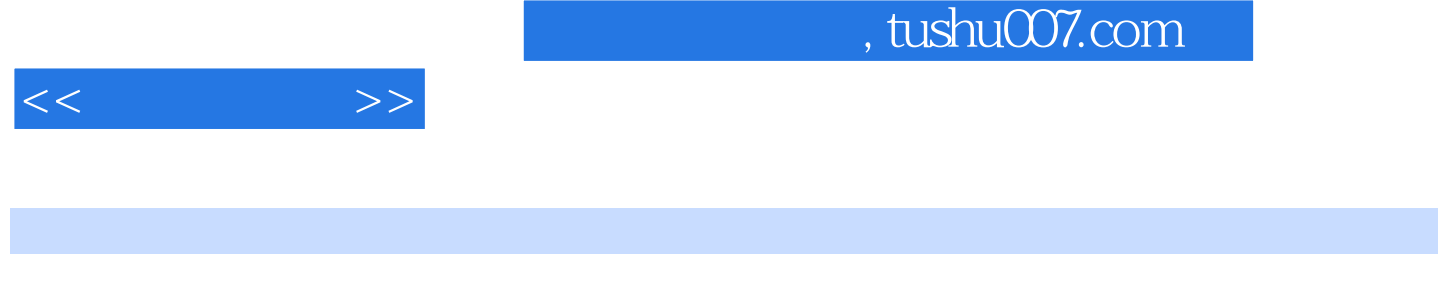

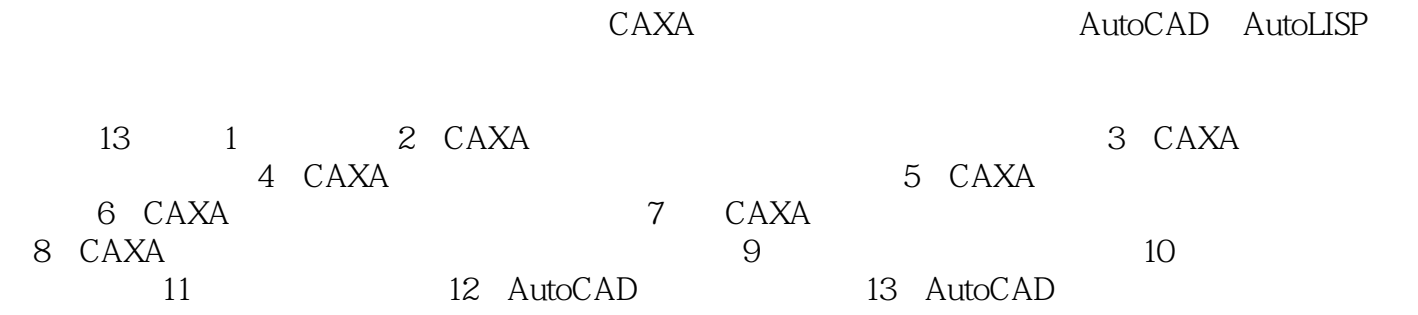

 $30-40$   $\hspace{10.1cm}$   $\hspace{10.1cm}$   $\hspace{$ CAD

 $<<$   $>>$ 

 $\overline{1}$  $1.1$  $1.2$  $1.3$  $1.4$ 2 CAXA 21 CAXA 2.2 CAXA 23 CAXA 24 CAXA 3 CAXA  $31$ 32 33 4 CAXA 4.1 42 43 5 CAXA  $5.1$ 5.2 6 CAXA 6.1 6.2 63 64 6.5 6.6 6.7 6.8 6.9 6.10 6.11 6.12 6.13 7 CAXA  $7.1$ 7.2 7.3 7.4  $7.5$ 7.6 8 CAXA 8.1 CAXA

 $<<$   $>>$ 

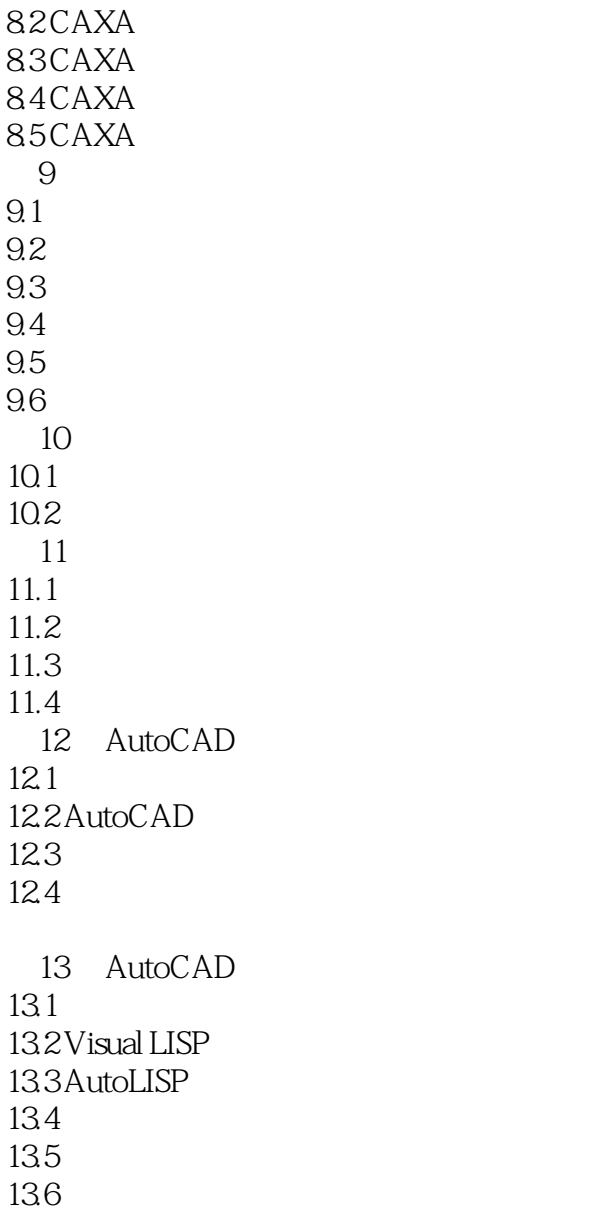

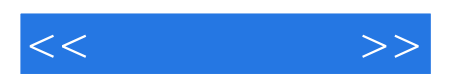

本站所提供下载的PDF图书仅提供预览和简介,请支持正版图书。

更多资源请访问:http://www.tushu007.com